# **[introduction](http://pdfdirpp.com/download.php?q=introduction examples on cause and effect.pdf) examples on cause and effect.pdf**

**FREE PDF [DOWNLOAD](http://pdfdirpp.com/download.php?q=introduction examples on cause and effect.pdf)**

**[NOW!!!](http://pdfdirpp.com/download.php?q=introduction examples on cause and effect.pdf)**

Source #2:

**[introduction](http://pdfdirpp.com/download2.php?q=introduction examples on cause and effect.pdf) examples on cause and effect.pdf FREE PDF [DOWNLOAD](http://pdfdirpp.com/download2.php?q=introduction examples on cause and effect.pdf)**

#### Related searches for introduction examples on cause and effect

Cause and Effect [Introduction](file:///search?q=Cause+and+Effect+Introduction+Activity&FORM=QSRE1) **Activity** Cause and Effect **Essay** [Examples](file:///search?q=Cause+and+Effect+Essay+Examples&FORM=QSRE3)

Cause and Effect [Introduction](file:///search?q=Cause+and+Effect+Introduction+Paragraph&FORM=QSRE2) **Paragra**a€ Cause and Effect **[Conclusion](file:///search?q=Cause+and+Effect+Conclusion+Example&FORM=QSRE4)** Example

# [Epidemiology](http://en.wikipedia.org/wiki/Epidemiology) - Wikipedia, the free encyclopedia

**en.wikipedia.org**/wiki/Epidemiology Epidemiology is the science that studies the patterns, **causes**, **and effects** of health and disease conditions in defined populations. It is the cornerstone of public ...

## [Homeopathy:](http://nccam.nih.gov/health/homeopathy) An Introduction | NCCAM

#### **nccam.nih.gov**/health/homeopathy

Aug 26, 2013  $\cdot$  A general overview of homeopathy and sources for additional information. From the U.S. National Institutes of Health.

## Causality - Wikipedia, the free [encyclopedia](http://en.wikipedia.org/wiki/Causality)

#### **en.wikipedia.org**/wiki/Causality

Causality (also referred to as causation) is the relation between an event (the **cause**) and a second event (the **effect**), where the second event is understood as a ...

#### Flowchart Examples - [SmartDraw](http://www.smartdraw.com/examples/)

#### www.smartdraw.com/**examples**

**Examples** and Templates Included in SmartDraw. Make flowcharts with our flowchart software.

## VOC - US [Environmental](http://www.epa.gov/iaq/voc.html) Protection Agency

**www.epa.gov**/iaq/voc.html We would like to show you a description here but the site won't allow us.

## Oral Probiotics: An [Introduction](http://nccam.nih.gov/health/probiotics/introduction.htm) | NCCAM

**nccam.nih.gov**/health/probiotics/**introduction**.htm Probiotic dietary supplements and foods, including their uses for health purposes, scientific evidence regarding their use, and side **effects** and risks.

#### Free effect Essays and Papers - [123helpme](http://www.123helpme.com/search.asp?text=effect)

www.123helpme.com/search.asp?text=**effect** Your search returned over 400 essays for " **effect**". To narrow your search results, please add more search terms to your query. [1] These results are ...

#### Internal Revenue Manual - 20.1.1 [Introduction](http://www.irs.gov/irm/part20/irm_20-001-001r.html) and Penalty ...

**www.irs.gov**/irm/part20/irm\_20-001-001r.html Manual Transmittal November 25, 2011. Purpose (1) This transmits revised IRM 20.1.1, Penalty Handbook, **Introduction** and Penalty Relief.

# Brainia - Term Papers, Book Reports, [Research](http://www.brainia.com/) Papers and ...

#### www.brainia.com

Free Term Papers and College Essay **Examples**. Welcome to Brainia, where you can search essays, term papers and reports written by students for free!

#### Information For [Professionals](http://www.epilepsy.com/information/information-professionals) | Epilepsy Foundation

**www.epilepsy.com**/information/information-professionals Driving Laws · Aed medication section feature · Hallway Conversations · Managing **Epilepsy** Feature · Sonogram · DNA · Type the characters you see in this picture.

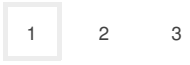

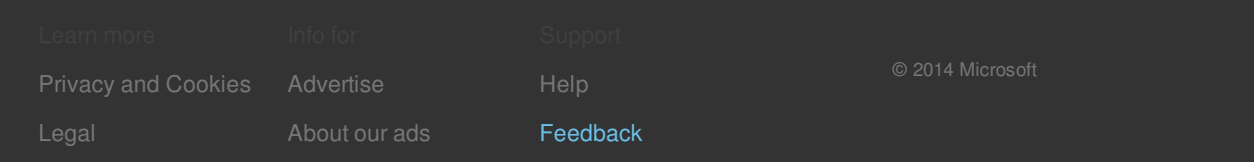

## Related searches

Cause and Effect [Introduction](file:///search?q=Cause+and+Effect+Introduction+Activity&FORM=R5FD) **Activity** Cause and Effect [Introduction](file:///search?q=Cause+and+Effect+Introduction+Paragraph&FORM=R5FD1) **Paragraph** Cause and Effect **Essay** [Examples](file:///search?q=Cause+and+Effect+Essay+Examples&FORM=R5FD2) Cause and Effect **[Conclusion](file:///search?q=Cause+and+Effect+Conclusion+Example&FORM=R5FD3)** Example **Simple** Cause and Effect [Examples](file:///search?q=Simple+Cause+and+Effect+Examples&FORM=R5FD4) Examples Cause Effect **[Sentences](file:///search?q=Examples+Cause+Effect+Sentences&FORM=R5FD5) [Sample](file:///search?q=Sample+of+Cause+and+Effect&FORM=R5FD6) of** Cause and Effect **[Teaching](file:///search?q=Teaching+Cause+and+Effect+Writing&FORM=R5FD7)** Cause and Effect **Writing**